Windows7 PDF

https://www.100test.com/kao\_ti2020/645/2021\_2022\_\_E5\_B7\_A7\_ E7\_94\_A8Wind\_c98\_645177.htm

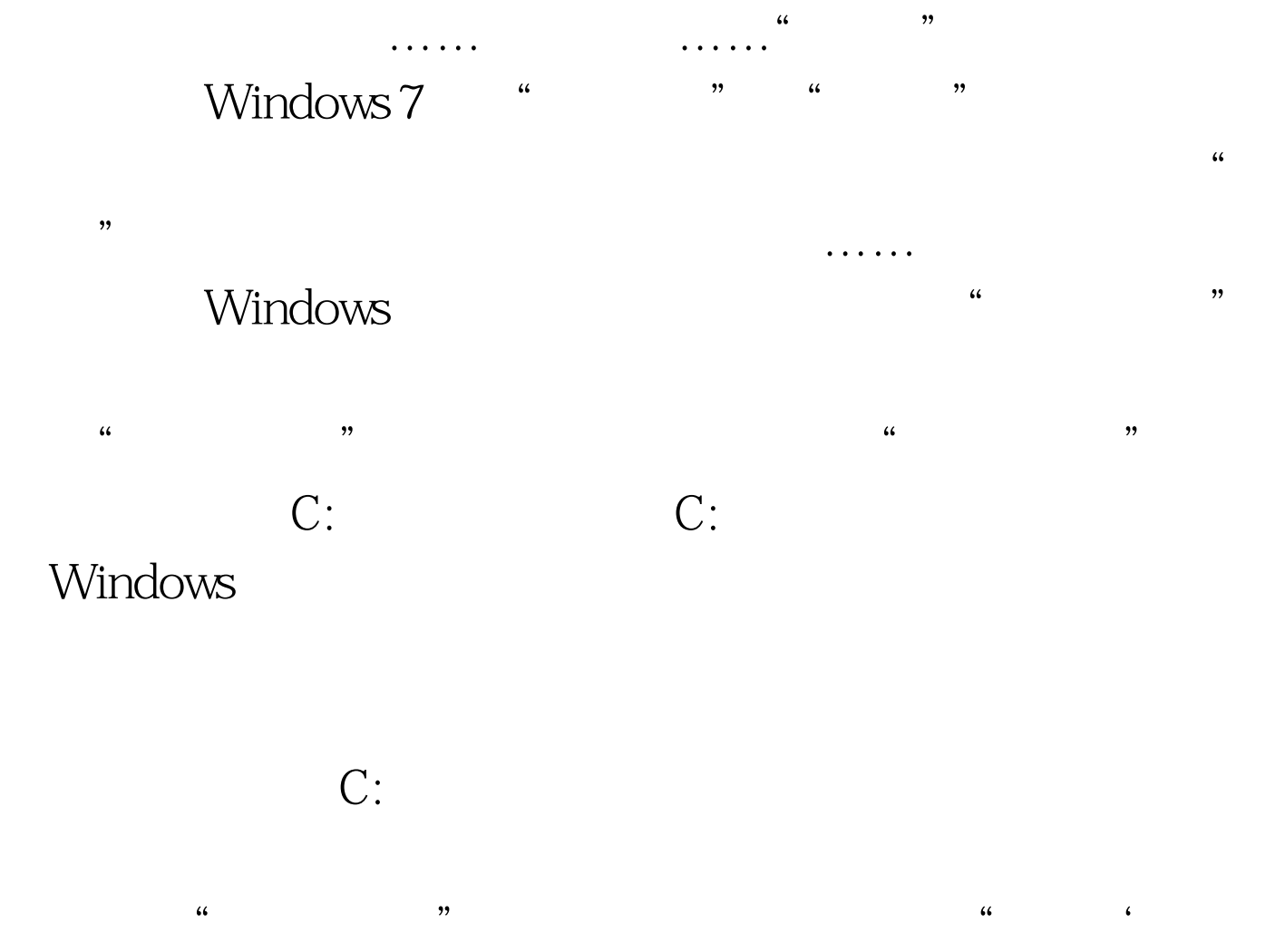

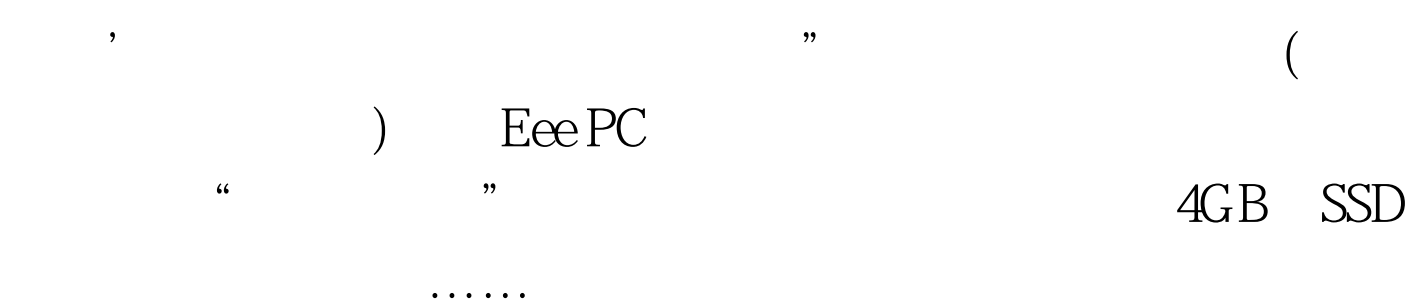

 $\mu$  and  $\mu$  and  $\mu$  and  $\mu$  and  $\mu$  and  $\mu$  and  $\mu$  and  $\mu$  and  $\mu$  and  $\mu$  and  $\mu$  and  $\mu$  and  $\mu$  and  $\mu$  and  $\mu$  and  $\mu$  and  $\mu$  and  $\mu$  and  $\mu$  and  $\mu$  and  $\mu$  and  $\mu$  and  $\mu$  and  $\mu$  and  $\mu$  Windows 7 "Windows 7

Windows 7

 $\frac{1}{\sqrt{2\pi}}$ 

 $\epsilon$  , the contract of the contract of the contract of the contract of the contract of the contract of the contract of the contract of the contract of the contract of the contract of the contract of the contract of the co  $G:$  $\overline{a}$ ,  $\overline{b}$ 

Windows 7

", Windows 7

Microsoft  $100Test$ www.100test.com

 $44$ 

C: E: F:

 $\sim$ , the contract of the contract of the contract of the contract of the contract of the contract of the contract of the contract of the contract of the contract of the contract of the contract of the contract of the contrac Windows "

Windows 7